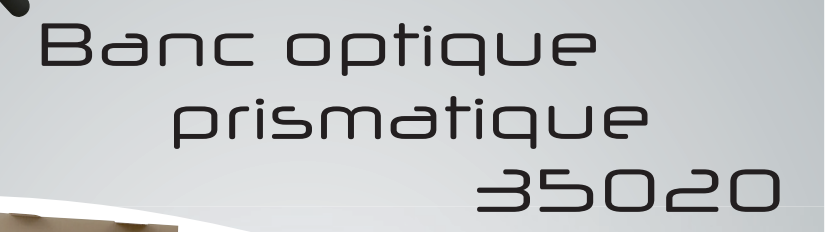

NOTICE

Retrouvez l'ensemble de nos gammes sur : www.pierron.fr

Présentation

W Esta

**ONTHE CARD AND RES** 

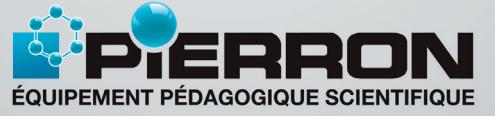

PIERRON - ASCO & CELDA • CS 80609 • 57206 SARREGUEMINES Cedex • France Tél.: 03 87 95 14 77 • Fax: 03 87 98 45 91 E-mail : education-france@pierron.fr

1

# Présentation

# **P**ERRON

#### 1 - Introduction

Le profil de ce banc est triangulaire : les cavaliers sont alors parfaitement maintenus sur le banc, y compris lorsqu'ils supportent des accessoires lourds tels que des sources lumineuses.. En aluminium, ce banc offre à la fois une grande robustesse et une parfaite maniabilité.

#### 2 - Contenu de l'emballage

- Un banc prismatique équipé de deux pieds réglables en hauteur
- Une boîte de rangement contenant :
	- une source à LED
	- trois cavaliers
	- trois porte-lentille/porte-diapositive
	- un écran dépoli quadrillé sur tige
	- un porte-prisme
	- quatre lentilles en verre
- Une notice

# Caractéristiques

- $\blacksquare$  Banc profilé en X :
	- Matière : aluminium anodisé
	- Dimensions : longueur : 2 m largeur : 56 mm hauteur : 26 mm
- Pieds réglables en hauteur :
	- Matière : ABS
	- Dimensions : longueur : 135 mm largeur : 40 mm hauteur : 35 mm
- Source à LED :
	- Puissance de la LED : 7 W
	- Température de couleur : blanc neutre
	- Condensateur en verre
	- Alimentation : 12 V (adaptateur secteur livré)
	- Tige : longueur : 130 mm Ø 10 mm
- Cavaliers :
	- Matière : Acide polylactique (PLA)
	- Dimensions : longueur : 60 mm largeur : 49 mm hauteur : 31 mm hauteur de la colonne : 80 mm - Ø intérieur de la colonne : 10 mm

#### [Caractéristiques]

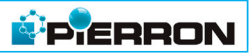

- Porte-lentille/porte-diapositive :
	- Matière : Support en ABS Tige en aluminium
	- Dimensions :
		- Monture : Ø : 110 mm Accepte lentilles Ø 40 mm et diapositives 50 x 50 mm
		- Tige : longueur : 100 mm  $\emptyset$  : 10 mm
- Porte-prisme :
	- Matière : Plate-forme en ABS Tige en aluminium
	- Dimensions :
		- Plate-forme : Ø : 90 mm Accepte des prismes dont la hauteur est inférieure à 45 mm
		- Tige : longueur : 120 mm  $\emptyset$  : 10 mm
- Écran dépoli sur tige :
	- Matière : Plexiglas Tige en aluminium
	- Dimensions :
	- Écran : 150 x 150 mm une face vierge et une face munie d'un quadrillage
	- Tige : longueur : 100 mm Ø : 10 mm
- Lentilles :
	- Matière : verre
	- Diamètre : 40 mm
	- Focales : +50, +100, +200 et -100 mm

# Utilisation

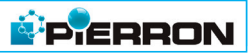

#### 1 - Montage du banc

- Retourner le banc.
- Tirer les pieds vers le haut et leur faire faire un quart de tour.
- Régler l'horizontalité du banc en vissant ou dévissant les deux vis de réglage au niveau de chaque pied.
- En fonction du support sur lequel va reposer le banc on pourra rapprocher ou éloigner les deux pieds l'un de l'autre, en les faisant glisser.

#### 2 - Positionnement des cavaliers

- Incliner le cavalier pour faire pénétrer le bord opposé à celui disposant de la languette dans la rainure du rail prismatique.
- Basculer le cavalier

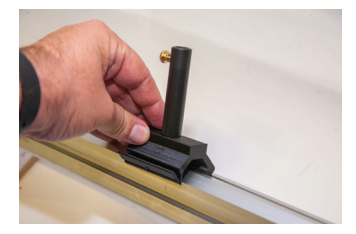

• Appuyer vers le bas sur la languette pour clipser le cavalier sur le rail.

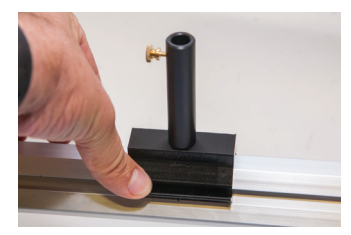

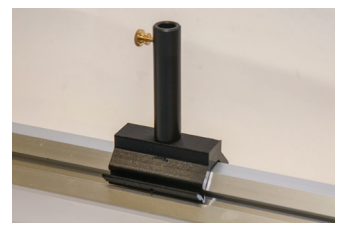

• Pour ôter le cavalier, appuyer vers le haut sur la languette

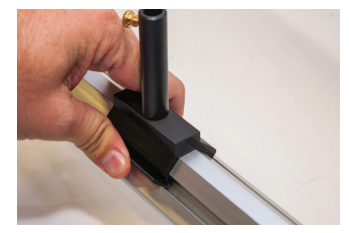

• Retirer le cavalier en le basculant sur le côté opposé à la languette.

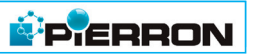

#### LES THÈMES PROPOSÉS :

- 1. Propagation de la lumière ; les ombres
- 2. Généralités sur les lentilles minces
- 3. Les conditions d'obtention d'une bonne image
- 4. Les relations des lentilles minces
- 5. La mesure des distances focales
- 6. La loupe
- 7. Le microscope
- 8. La lunette astronomique
- 9. La dispersion de la lumière

#### 1 - Propagation de la lumière ; les ombres.

# Le matériel utilisé :

- ❑ trois diaphragmes à trou
- ❑ trois supports
- ❑ les porte-lentille/porte-diapositive
- ❑ le porte-prisme
- ❑ l'écran
- ❑ la source lumineuse et son alimentation

# Le matériel complémentaire

❑ trois diaphragmes à trou du jeu de sept diaphragmes et fentes (réf. 04486.10)

# La manipulation :

- Placer la lampe à l'extrémité gauche du banc ; la relier à l'alimentation continue.
- Positionner le diaphragme Ø 10 mm juste devant le condensateur de la source, dans l'emplacement prévu à cet effet.
- Placer l'écran 30 cm plus loin.
- Remarquer que la tache de lumière recueillie sur l'écran est un disque dont les contours sont obtenus en traçant par la pensée des lignes droites qui s'appuient sur les contours du trou du diaphragme.
- Sans rien changer à la disposition, remplacer successivement le diaphragme par un diaphragme de diamètre plus petit et constater que le diamètre de la tache de lumière sur l'écran diminue.

La lumière se propage en ligne droite selon des rayons lumineux à la vitesse de 300 000 km par seconde dans le vide ; dans les milieux transparents, la vitesse est plus faible et sa valeur dépend de la nature du milieu transparent.

- Si on place un obstacle sur le cône de lumière issu de la source (un objet positionné sur le porte-prisme, par exemple) on obtient sur l'écran l'ombre projetée de cet obstacle
- Remarquer que les contours de l'ombre sont flous.
- Si on diminue le diamètre du diaphragme placé devant la source de lumière, les contours deviennent moins flous car la source de lumière devient ainsi plus ponctuelle.
- Au lieu de mettre un obstacle sur le trajet de la lumière, on peut lui faire traverser des fentes de largeurs différentes et finir par la faire passer à travers le diaphragme spécial (la lettre F) et faire les mêmes constatations en ce qui concerne les contours de l'image obtenue sur l'écran.

#### Quelques rappels :

Une lentille mince est constituée d'un milieu transparent limité par deux dioptres sphériques. On distingue deux types de lentilles minces :

– les lentilles à bords minces : elles sont convergentes

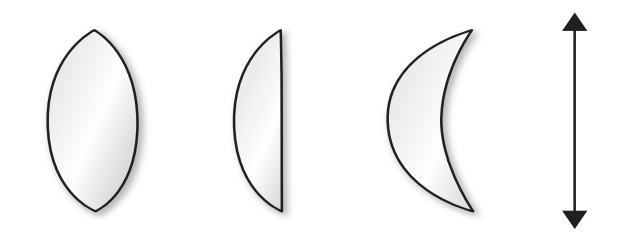

– les lentilles à bords épais : elles sont divergentes

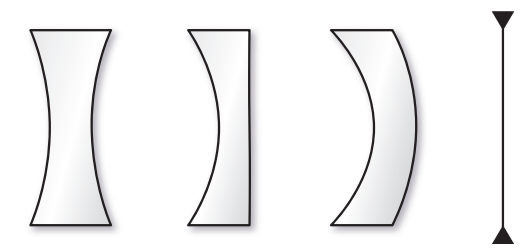

**PIERRON** 

On définit l'épaisseur **e** et l'axe optique principal comme indiqué sur les figures ci-dessous : paisseur **e** et raxe optic

**PIERRON** 

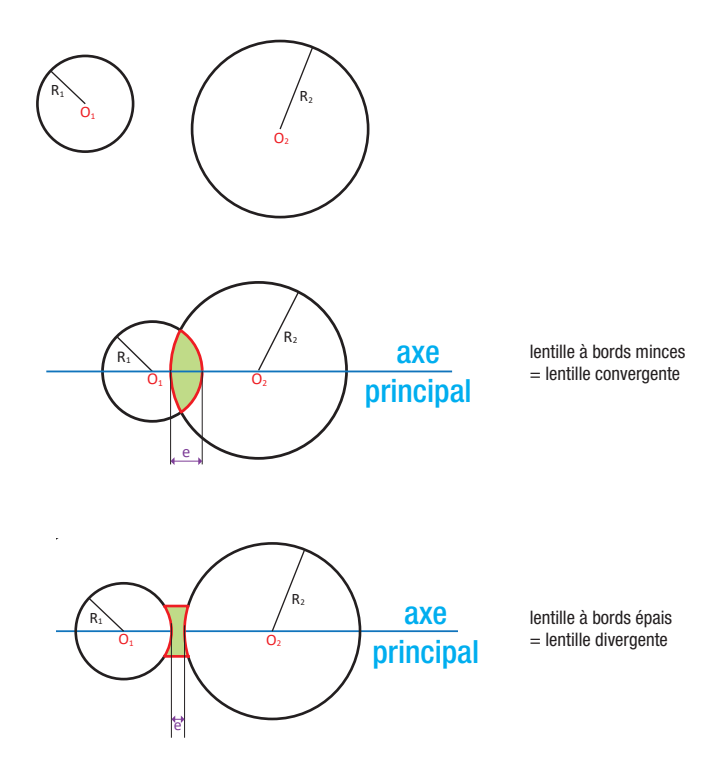

Un faisceau de rayons parallèles à l'axe principal converge en un point, noté F', de cet axe après avoir traversé une lentille convergente ; ce point est le foyer principal image de la lentille ; sa distance algébrique  $\overline{OF'}$  est appelée distance focale de la lentille. L'inverse de la distance focale est appelé la vergence de la lentille et on la note C : l'unité de vergence est la dioptrie (symbole δ) à condition d'exprimer la distance focale en mètre. Pour les lentilles convergentes, la distance focale et la vergence sont toujours positives.

Un faisceau de rayons parallèles à l'axe principal diverge après avoir traversé une lentille divergente, mais semble provenir d'un point de l'axe principal ; ce point est le foyer principal image de la lentille. Ce point est dit virtuel car les rayons lumineux ne passent pas réellement par ce point. Pour les lentilles divergentes, la distance focale et la vergence sont toujours négatives.

7

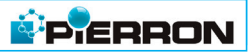

# 2 - Généralités sur les lentilles minces

#### Le matériel utilisé :

- ❑ les lentilles
- ❑ les porte-lentille/porte-diapositive
- ❑ l'écran
- ❑ la source lumineuse et son alimentation

#### Le matériel complémentaire

❑ une lettre F du jeu de sept diaphragmes et fentes (réf. 04486.10)

## La manipulation :

- Sortir les lentilles du coffret ; trois d'entre elles sont convergentes (leurs bords sont minces), la quatrième est divergente (ses bords sont épais).
- Placer la lentille convergente intermédiaire ( $F = +100$  mm) dans un porte-lentille sur le banc.
- Installer la lampe sur son support ; fixer la lampe sur le banc optique, à l'extrémité gauche du banc.
- Positionner la lettre **F** juste devant le condenseur de la source lumineuse, dans le logement prévu à cet effet. L'aplomb de la lettre F devra se trouver au niveau du zéro de la règle du banc (reculer ou avancer éventuellement un peu la lampe). Cette lettre F va constituer, pour la suite des manipulations, un objet réel.
- Installer l'écran sur le rail après la lentille.
- Relier la lampe à l'alimentation continue.
- Placer la lentille à 30 cm de l'objet et déplacer l'écran afin d'obtenir une image nette sur l'écran.

Cette manipulation a pour but de se familiariser avec le matériel et de se rendre compte du bon fonctionnement des différents éléments du coffret.

Éteindre l'alimentation de la lampe après chaque manipulation, afin d'éviter un échauffement trop long du filament.

# **P** ERRON

#### 3 - Les conditions d'obtention d'une bonne image

Pour mettre en évidence les aberrations géométriques, on se place dans des conditions extrêmes.

# Le matériel utilisé :

- $\Box$  la lentille biconvexe F = +50 mm
- ❑ les porte-lentille/porte-diapositive
- ❑ l'écran
- ❑ la source lumineuse et son alimentation

#### Le matériel complémentaire

- ❑ le diaphragme Ø 10 mm de l'ensemble diapositives pour l'optique (réf. 00753.10)
- ❑ un cavalier pour banc prismatique (réf. 35022.10)
- ❑ une diapositive quadrillage (réf. 08964.10)
- ❑ ou découper, dans un transparent pour photocopieuse, un rond de même dimension qu'un diaphragme ; tracer, sur ce rond, une grille carrée de 3 cm de côté avec un feutre noir permanent (les traits seront espacés de 0,5 cm) ; placer cette grille sur un support

# La manipulation :

- Positionner la lampe sur un support à l'extrémité gauche du banc.
- Placer, à 20 cm, la diapositive quadrillage ou la grille sur son support.
- Placer, 10 cm plus loin, la lentille et son support.
- Installer l'écran sur son support derrière la lentille.

## Mise en évidence d'une aberration géométrique : l'aberration de sphéricité ainsi que d'une aberration chromatique (du grec khrôma = couleur)

- ❑ Relier la lampe à son alimentation.
- ❑ Déplacer l'écran sur le rail de façon à obtenir la plus petite tache lumineuse.
- ❑ Constater que, lors de cette recherche, on observe la formation d'un rond coloré en rouge à l'intérieur et bordé d'un rond bleu à l'extérieur.

# Explication :

La lumière blanche est constituée d'une infinité de lumières colorées (du rouge au violet en passant par l'orange, le jaune, le vert, le bleu et l'indigo ; ce sont ces couleurs que l'on observe dans un arc-en-ciel).

Dans un milieu transparent, les différentes lumières colorées se déplacent à des vitesses différentes les unes des autres.

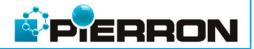

Quand ces lumières pénètrent dans la lentille, elles subissent le phénomène de réfraction, c'est-à-dire qu'elles sont déviées de leur trajectoire d'un certain angle.

Or, cette déviation dépend de la vitesse de chacune de ces lumières.

La lumière bleue est davantage déviée que la lumière rouge, ce qui fait que les rayons rouges vont converger plus loin que les rayons bleus.

Ce phénomène s'appelle la dispersion de la lumière ; un tel milieu transparent est dit dispersif.

Pour corriger ces aberrations chromatiques, on accole des lentilles convergentes et divergentes en verre d'indices différents dont les défauts se compensent (on obtient des lentilles dites achromatiques).

- ❑ Placer le diaphragme devant la lentille, sur le même support, côté porte-diapositive.
- ❑ On observe alors une petite image très déformée de la grille.
- ❑ On constate que si on éloigne un peu l'écran (environ 1 cm) on réussit à obtenir une tache lumineuse bien plus petite que la précédente.

#### Explication :

Tous les rayons lumineux qui traversent la lentille ne convergent pas au même point sur l'axe principal ; les rayons les plus éloignés du centre optique O convergent davantage que ceux qui sont plus proches de O :

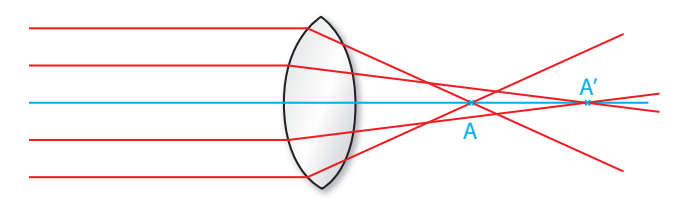

Pour corriger ce défaut, on place un diaphragme contre la lentille ; ainsi, on ne conserve plus que les rayons les plus proches de l'axe optique :

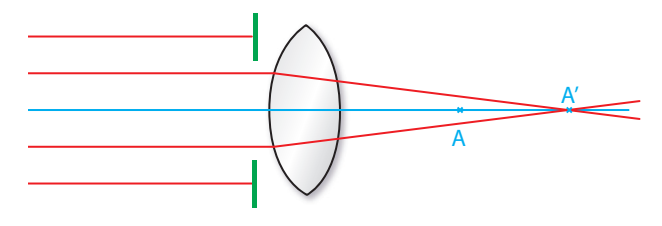

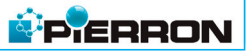

#### Mise en évidence d'une autre aberration géométrique : la distorsion

- □ Enlever le diaphragme et reculer l'écran afin d'obtenir une image de la grille.
- ❑ Constater que les traits de la grille sont très déformés sur les bords.
- ❑ Constater également que si les traits du centre sont nets, ceux des bords ne le sont pas.
- ❑ Replacer le diaphragme contre la lentille ; constater que l'image de la partie de la grille obtenue sur l'écran est nette et non déformée.

#### Conclusion :

Pour obtenir une bonne image d'un objet à l'aide d'une lentille, il faut se rapprocher des deux conditions suivantes :

- Faire traverser la lentille, par le faisceau lumineux, au voisinage du centre optique.
- Faire en sorte que les rayons lumineux soient peu inclinés sur l'axe optique.

Ces conditions d'utilisation sont dites conditions de Gauss.

D'un point de vue pratique, on pourra utiliser systématiquement un diaphragme contre la lentille pour se rapprocher des conditions de Gauss.

#### 4 - Les relations des lentilles minces

#### Le matériel utilisé :

- $\Box$  la lentille biconvexe  $F = +100$  mm
- ❑ les porte-lentille/porte-diapositive
- ❑ l'écran
- ❑ la source lumineuse et son alimentation

#### Le matériel complémentaire

❑ le diaphragme Ø 10 mm de l'ensemble diapositives pour l'optique (réf. 00753.10)

# La manipulation :

*Conventions :* 

- *Les mesures algébriques seront notées en gras (* $\overline{OA}$  *par exemple).*
- *Le sens positif est celui de la propagation de la lumière donc, ici, de la gauche vers la droite.*
- *Le sens positif est, pour l'objet comme pour l'image, du bas vers le haut.*
- *La position du centre optique O des lentilles sera celle de l'ergot du porte-lentille.*
- *La position du point objet A sera la position de l'ergot du support de l'objet.*
- ■ *La position du point image A' sera la position de l'ergot du support de l'écran sur lequel on aura recueilli une image nette.*

11

- Positionner la lampe à l'extrémité gauche du banc.
- Placer l'objet **AB** (la lettre F), dans le logement de la source à l'aplomb du zéro de la règle.

**PIERRON** 

- Positionner la lentille, tel que l'ergot du cavalier soit en face de la graduation 15 cm.
- Placer le diaphragme Ø 10 mm sur le même support que la lentille, côté porte-diapositive.
- Installer, derrière la lentille, l'écran et faire coulisser cet écran le long du banc afin d'obtenir une image nette de la lettre F sur l'écran.
- Noter la graduation en face de laquelle se trouve l'ergot du support de l'écran.

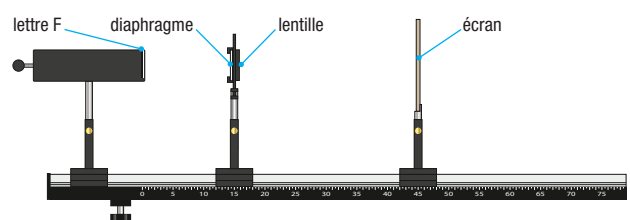

- Déduire de la mesure, la distance algébrique de  $\overline{OA}$ .
- Mesurer la hauteur de l'image de la lettre **F** obtenue sur l'écran.
- Recommencer les mesures en changeant la position de l'objet et en cherchant, à chaque fois, la position de l'écran donnant une image nette.
- Remplir le tableau de mesures suivant :

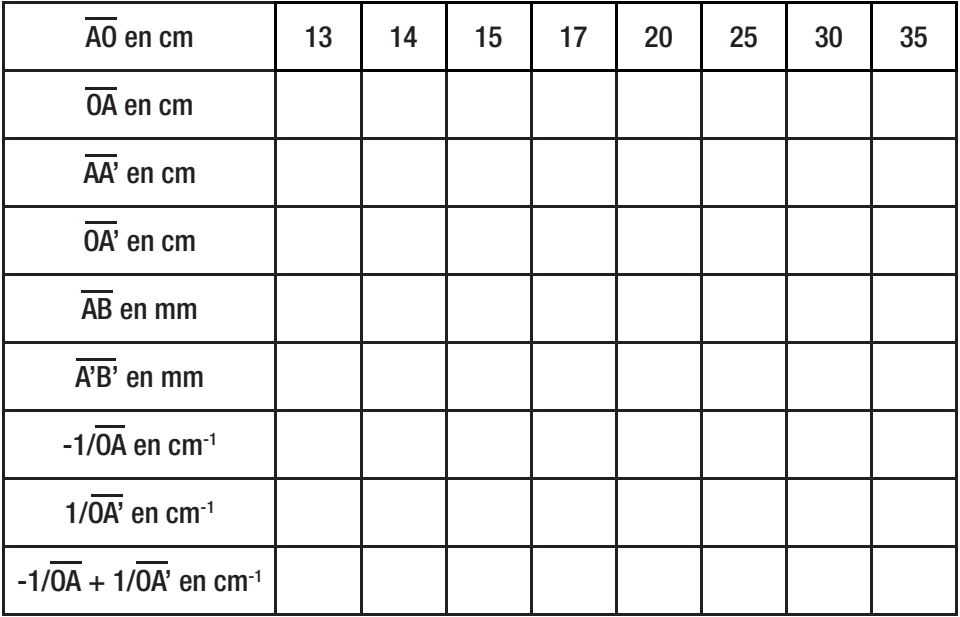

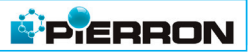

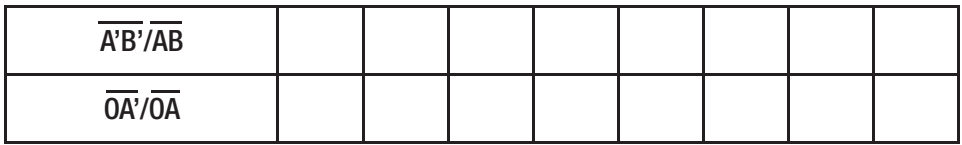

#### Constatations :

Aux incertitudes de mesures près (l'image semble nette sur une certaine distance qu'on appelle latitude de mise au point) :

- $\overline{=}$  -1/ $\overline{OA}$  + 1/ $\overline{OA'}$  est constant :
- $\blacksquare$  de plus, le rapport  $\overline{A'B'}/\overline{AB}$  est, dans chaque cas, sensiblement égal au rapport  $\overline{OA'}/\overline{OA}$ .

#### Généralisation : les relations des lentilles minces, convergentes ou divergentes

❑ Relation de conjugaison de Descartes

$$
-\frac{1}{\overline{OA}} + \frac{1}{\overline{OA'}} = \frac{1}{\overline{OF'}}
$$

❑ Relation de grandissement

$$
\frac{\overline{A'B'}}{\overline{AB}} = \frac{\overline{OA'}}{\overline{OA}} = \gamma
$$

Application : Déterminer la distance focale  $\overline{OF}$  de la lentille étudiée ainsi que sa vergence

- Construire, à l'échelle 1/3, la marche des rayons lumineux issus du point objet **B** dans le cas où l'objet **AB** est situé à la distance  $\overline{AO}$  = +15 cm :
- Comparer les résultats du schéma (distance  $\overline{OA}$ ' et grandissement) aux résultats expérimentaux.

**M**PIERRON

Rappels : Construction de l'image d'un objet

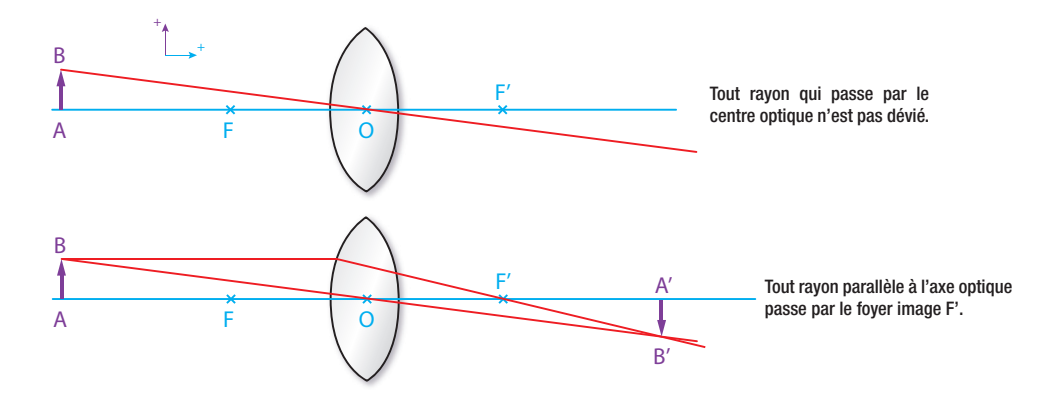

#### 5 - La mesure d'une distance focale

#### 5.1. Cas des lentilles convergentes Le matériel utilisé :

- $\Box$  la lentille biconvexe  $F = +100$  mm
- ❑ les porte-lentille/porte-diapositive
- ❑ l'écran
- ❑ le diaphragme Ø 10 mm
- ❑ le miroir
- ❑ une source lumineuse et son alimentation

#### Le matériel complémentaire

- ❑ le diaphragme Ø 10 mm de l'ensemble diapositives pour l'optique (réf. 00753.10)
- ❑ un miroir plan Ø 40 mm (réf. 00252.10)
- ❑ un cavalier pour banc prismatique (réf. 35022.10)

# 1ère méthode : l'autocollimation

- Positionner la lampe à l'extrémité gauche du banc.
- Placer l'objet AB (la lettre F), dans le logement de la source à l'aplomb du zéro de la règle.
- Positionner la lentille dans son support, sur la banc sans le diaphragme Ø 10 mm.
- Installer, derrière la lentille, le miroir dans le porte-lentille, en face de la graduation 30 cm.
- Relier la lampe à l'alimentation.

**SPIERRON** 

Les rayons lumineux traversent la lentille, se réfléchissent sur le miroir, reviennent en sens inverse et forme une image sur le diaphragme spécial (lettre F). Il s'agit de faire coulisser la lentille de manière à situer l'objet **AB** dans le plan focal objet de la lentille. Dans ce cas, les rayons ressortent parallèles à l'axe optique et, après réflexion sur le miroir, reviennent par le même chemin pour former une image, sur l'objet, de mêmes dimensions mais renversée.

Pour mieux évaluer les dimensions de l'image par rapport à l'objet, il suffit de faire pivoter légèrement le miroir pour amener l'image à côté de l'objet.

Il ne reste plus qu'à noter la distance entre les ergots des supports de l'objet et de la lentille : c'est la distance focale de la lentille.

#### 2ème méthode : l'image à l'infini

- Sans rien changer au montage précédent, enlever le miroir.
- Si la salle où se passe la manipulation est suffisamment grande, diriger le rail vers le mur le plus éloigné.
- Une grande image de la lettre  $F$  renversée doit se former sur le mur.
- Si ce n'est pas le cas, déplacer la lentille pour obtenir cette image.

L'objet est alors dans le plan focal objet de la lentille et la distance objet-lentille est égale à la distance focale de la lentille (les rayons issus du point objet B ressortent parallèles après la traversée de la lentille et vont se couper à l'infini).

#### 3ème méthode : la méthode de Bessel

– Pour mettre en œuvre cette méthode, il faut que la distance objet-image soit supérieure à quatre fois la distance focale

#### $AA' > 4$   $OF'$

- Comme on connaît cette distance focale, on place l'écran à 60 cm par exemple de l'objet.
- L'objet et l'écran restent fixes ; faire coulisser la lentille afin d'obtenir une première image A'B' ; noter la distance AO.

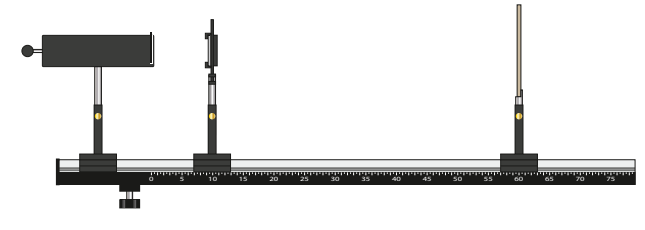

15

**SPIERRON** 

– Refaire coulisser la lentille pour obtenir une deuxième image  $A$ " $B$ " (l'une des images est plus grande que **AB**, l'autre est plus petite) ; noter **AO'**.

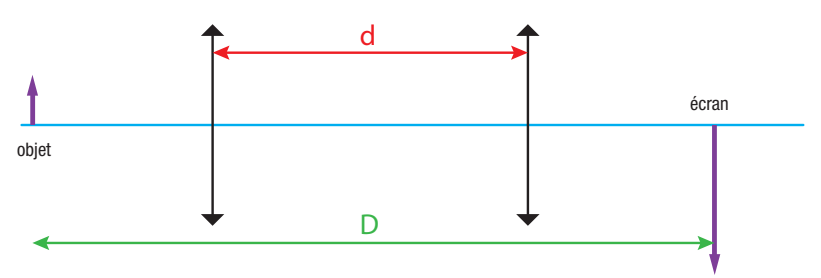

Recommencer en changeant la distance **AA'** et remplir le tableau de valeurs suivant :

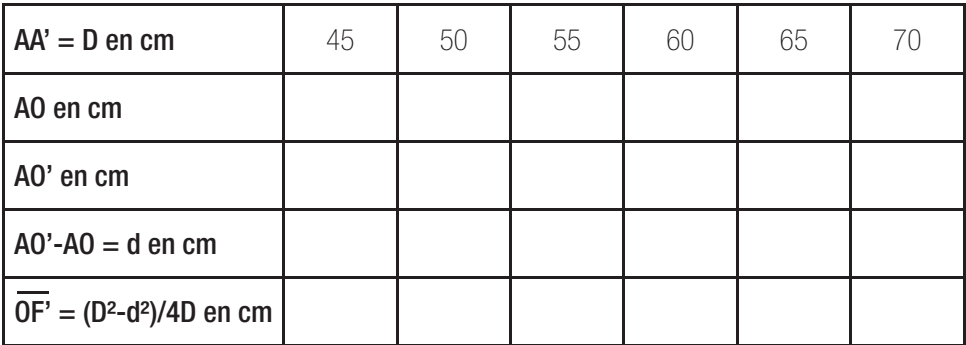

Pour calculer la distance focale, on applique la formule de Bessel :

$$
\overline{OF'} = \frac{D^2 - d^2}{4.D}
$$

#### 4ème méthode : la méthode de Silbermann

C'est une variante de la méthode de Bessel. En effet, dans la formule précédente, il suffit d'annuler **d** pour obtenir  $\overline{OF'} = D/4$ .

Pour obtenir  $d = 0$ , il faut placer l'écran à exactement quatre fois la distance focale de l'objet AB et placer la lentille au milieu de AA' ; alors, l'image A'B' obtenue est de même dimension que l'objet AB mais renversée.

Rechercher ce cas de figure puis mesurer **AA'** et, enfin, diviser cette distance par quatre pour obtenir la distance focale.

# **PIERRON**

# 5ème méthode : l'objet à l'infini

Pour la mettre en œuvre, il faut utiliser une lentille auxiliaire, la lentille biconvexe  $F = +50$  mm

- Placer la lentille auxiliaire à environ 5 cm de l'objet (la lettre  $F$ ).
- Faire coulisser la lentille pour obtenir une image à l'infini de cet objet.
- C'est cette image qui va servir d'objet à l'infini pour la lentille étudiée.
- Placer alors cette lentille à une vingtaine de centimètres environ de la lentille auxiliaire, après celle-ci.
- Déplacer l'écran afin d'obtenir une image nette de la lettre  $F$ .

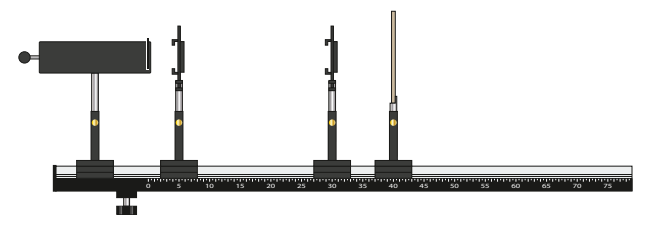

- La distance lentille-écran mesurée correspond à la distance focale.
- Afin de se convaincre de la véracité de cette méthode, remplacer dans les formules de conjugaison **OA** par l'infini (son inverse s'annule et il reste  $\overrightarrow{OR} = \overrightarrow{OF}$ ).

# 6ème méthode : utilisation de la relation de conjugaison de Descartes

$$
-\frac{1}{\overline{OA}} + \frac{1}{\overline{OA'}} = \frac{1}{\overline{OF'}}
$$

Cette méthode consiste à mesurer les distances **OA** et **OA'** correspondantes puis à représenter sur un graphique 1/OA' en fonction de 1/OA.

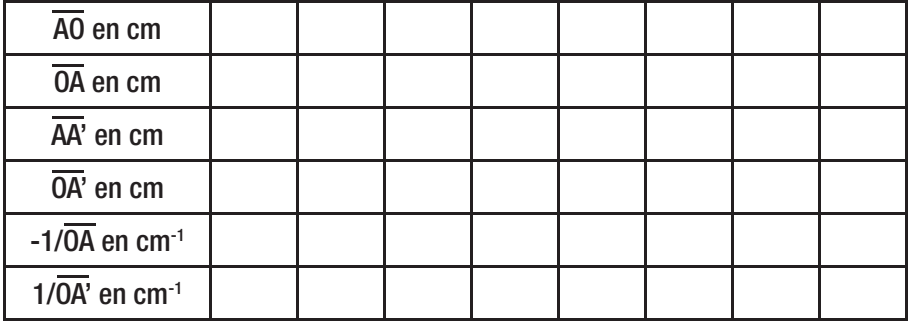

17

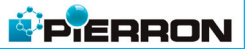

La représentation graphique obtenue est une droite dont l'ordonnée à l'origine est égale  $\dot{a}$  1/0F' ; on en déduit OF'.

On obtient une image sur l'écran tant que l'objet reste à gauche du foyer principal objet de la lentille.

Si on place l'objet entre le foyer principal et la lentille, on ne peut plus obtenir une image réelle : il suffit de faire une construction d'image pour se rendre compte que les rayons lumineux issus de B ne se coupent pas réellement. Par contre, si on les prolonge à gauche de B, ils semblent se couper : on obtient une image virtuelle, droite et plus grande que l'objet, que l'on peut observer en regardant à travers la lentille (les rayons non réels sont représentés en pointillés).

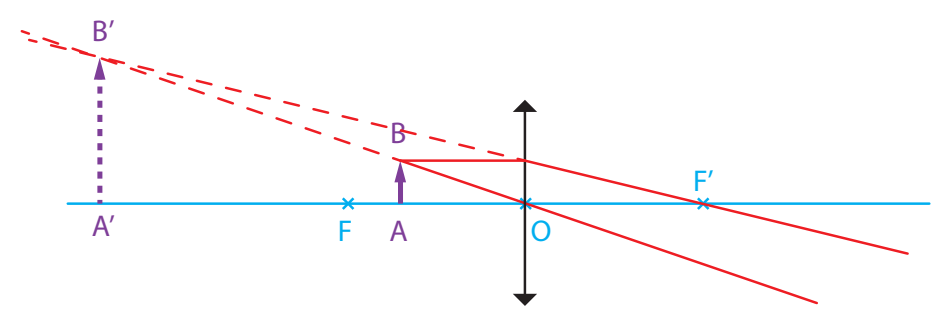

Il est néanmoins possible de réaliser une image à partir d'un objet virtuel ; on utilise, à cet effet, une lentille auxiliaire. Son rôle est de former une image réelle de l'objet réel : on intercale entre la lentille auxiliaire et l'image qu'elle donne, la lentille étudiée. Ainsi, on empêche la formation de cette image qui devient objet virtuel pour la lentille étudiée. La distance **OA** est alors la distance qui sépare la lentille de la position de l'image intermédiaire : la distance  $\overline{OR'}$  est la distance qui sépare la lentille de la nouvelle position de l'écran sur lequel on recueille l'image réelle donnée par la lentille étudiée.

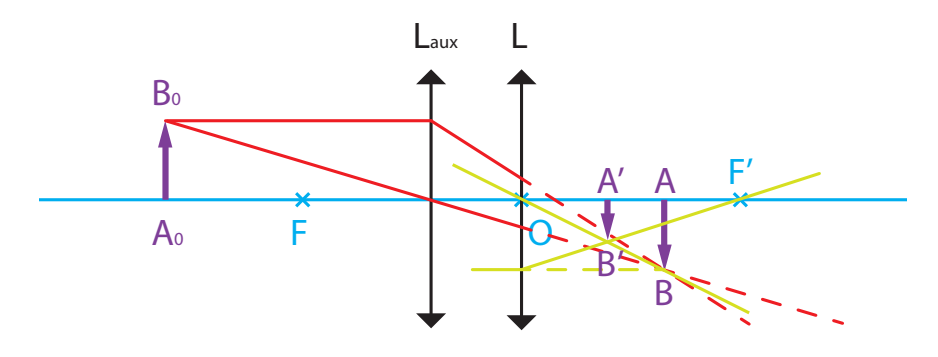

#### 5.2. Cas des lentilles divergentes

Avec un objet réel, on ne peut obtenir une image réelle si la lentille est divergente. On ne peut obtenir une image réelle que si l'objet est virtuel, et à condition que celui-ci soit

placé entre la lentille et son foyer principal objet (attention, F est situé à droite de la lentille). On utilise donc une lentille auxiliaire pour former une image qui servira d'objet virtuel pour la lentille divergente.

**PIERRON** 

#### 1ère méthode : utilisation de la relation de conjugaison de Descartes

- Former une image réelle à partir de la lentille auxiliaire (lentille biconvexe la plus bombée ( $F = +50$  mm).
- Placer l'écran en ce point et noter son abscisse ; il s'agit du point **A**.
- Placer la lentille divergente avant le point  $\bf{A}$ , à 6 cm de  $\bf{A}$ .
- La distance  $\overline{OA}$  vaut donc + 6 cm.
- Déplacer l'écran pour recueillir l'image réelle  $\overline{A'B'}$  et noter la distance  $\overline{OA'}$ .
- Recommencer les mesures en modifiant la position de la lentille divergente par rapport à l'objet virtuel fixe  $\overline{AB}$  et remplir le tableau de valeurs.
- Faire le graphique  $1/\overline{OA}$  en fonction de  $1/\overline{OA}$ .

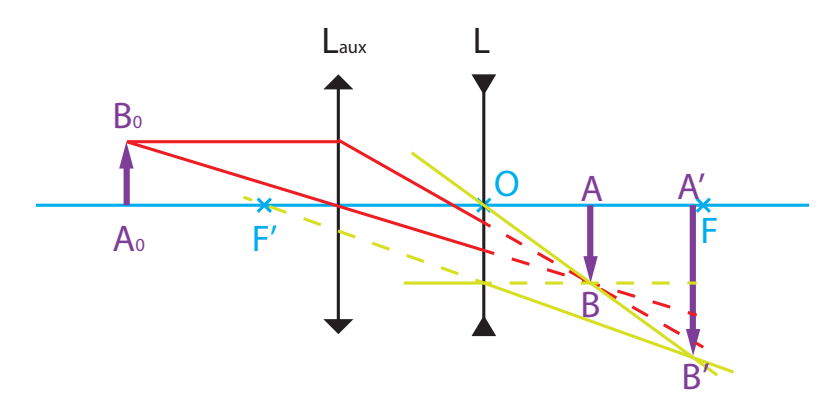

#### 2ème méthode : méthode des lentilles accolées

Cette méthode consiste à accoler à la lentille divergente une lentille convergente de vergence connue. L'ensemble constitue une lentille dont la vergence est la somme algébrique des vergences des deux lentilles. Si les vergences sont égales, mais de signes opposés, la vergence résultante est nulle, c'est-à-dire que l'ensemble se comporte comme une lame de verre.

- **P**ERRON
- Accoler à la lentille divergente la lentille convergente qui annulera la vergence du système.
- Connaissant la vergence de la lentille convergente, déduire celle de la lentille divergente.

#### 6 - La loupe

#### Le principe :

La loupe est une lentille convergente de faible distance focale (généralement une lentille biconvexe fortement bombée). Elle donne une image virtuelle droite et agrandie d'un objet réel (l'œil regarde à travers la lentille pour observer cette image qui joue donc le rôle d'un objet virtuel pour le cristallin de l'œil).

#### Le matériel utilisé :

- $\Box$  la lentille biconvexe  $F = +50$  mm
- $\Box$  la lentille biconvexe  $F = +100$  mm

#### La manipulation :

- Écrire le mot « éclairement » sur une feuille de papier.
- Observer successivement ce mot avec les deux lentilles.
- Dans les deux cas, l'image est virtuelle, droite et plus grande que l'objet.
- Constater qu'avec la lentille la moins convergente, l'image est moins grande mais que le champ de vision est plus large.
- L'œil et la lentille restent fixes ; approcher la feuille jusqu'à ce que le mot devienne trouble ; repérer cette position de la feuille.
- Éloigner la feuille jusqu'à ce que le mot redevienne trouble et noter cette nouvelle position de la feuille.
- L'intervalle entre les deux positions donne l'ordre de grandeur de la latitude de mise au point.
- Constater que cette latitude de mise au point est plus petite si la lentille est plus convergente.

Remarque : pour que l'œil puisse observer sans se fatiquer, il faut que l'objet soit dans le plan focal objet de la loupe; ainsi, son image se forme à l'infini et l'œil peut observer sans accommoder.

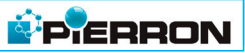

#### 7 - Le microscope

#### Le principe :

À l'aide d'une première lentille (l'objectif), on forme une image réelle, renversée et plus grande que l'objet observé ; puis, à l'aide d'une deuxième lentille (l'oculaire) qui est une loupe, on observe cette image. L'image finale est virtuelle, droite par rapport à l'image intermédiaire mais renversée par rapport à l'objet initial et nettement plus grande que lui. Pour permettre une observation sans accommodation, l'image intermédiaire doit se former dans le plan focal objet de l'oculaire.

La distance entre les deux lentilles reste fixe et on déplace cet ensemble par rapport à l'objet pour former l'image intermédiaire dans le plan focal objet de l'oculaire.

#### Le matériel utilisé :

- $\Box$  la lentille biconvexe F = +50 mm (oculaire)
- $\Box$  la lentille biconvexe F = +100 mm (objectif)
- ❑ les porte-lentille/porte-diapositive
- ❑ la source lumineuse et son alimentation

#### Le matériel complémentaire

- ❑ le diaphragme Ø 10 mm de l'ensemble diapositives pour l'optique (réf. 00753.10)
- $\Box$  une tige rigide de 40 cm de long et de la ficelle fine
- ❑ dessiner avec un feutre permanent, au centre d'un rond de 3,5 cm de diamètre, découpé dans une feuille transparente pour photocopieuse, une grille carrée de 1 cm de côté avec un espacement de 2 mm entre les traits ; scotcher cette grille sur le diaphragme ; ce sera l'objet à observer

# La manipulation :

- Placer la lampe sur le banc.
- Si c'est possible, diminuer fortement l'intensité de la lumière émise.
- Placer le diaphragme muni de la grille, devant la lampe.
- Placer l'objectif (distance focale de  $+100$  mm) sur le rail.
- Placer, 40 cm plus loin, l'oculaire (distance focale de  $+50$  mm).
- Solidariser les deux lentilles à l'aide de la tige rigide que l'on fi xera sur les supports des lentilles avec de la ficelle par exemple.
- Déplacer l'ensemble ainsi constitué en regardant au travers de l'oculaire et faire la mise au point.
- Constater que les traits de la grille sont très grossis.

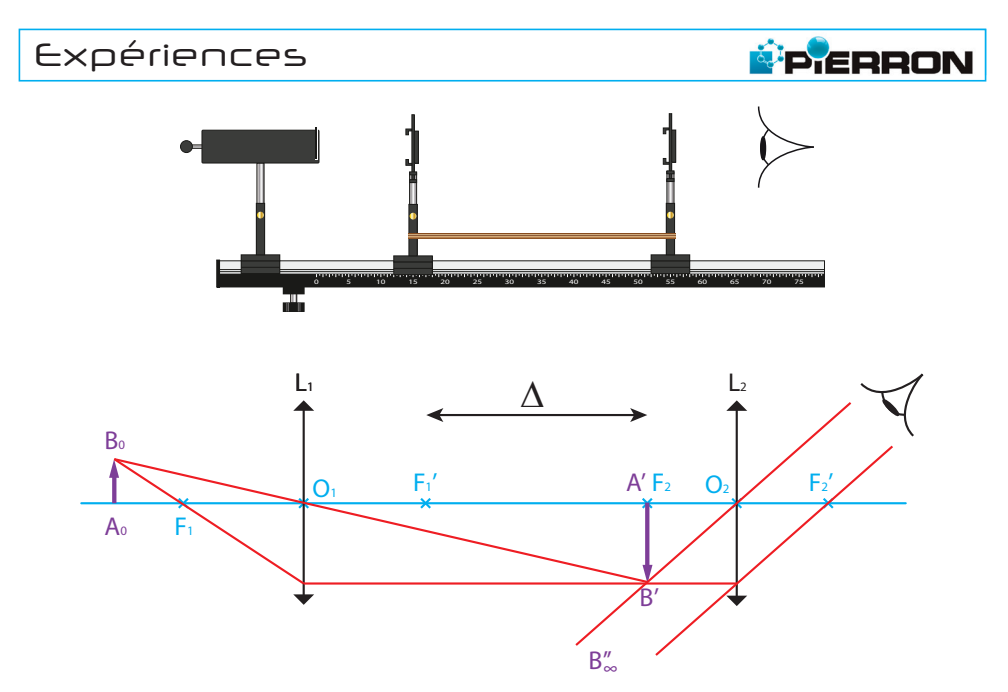

La théorie établit que le grossissement du microscope est donné par la formule suivante :

$$
G = \frac{\Delta}{4.0_{1}F'_{1}.\overline{0_{2}F'_{2}}}
$$

- Réduire la distance entre les deux lentilles (30 cm au lieu de 40 cm).
- Faire la mise au point et constater que le grossissement de la grille est moindre dans ce cas.

#### 8 - La lunette astronomique

#### 8.1. La lunette afocale

#### Le principe :

La lunette permet d'observer des objets situés à l'infini (planètes, astres...). Une première lentille (l'objectif) permet de former une image dans son plan focal (objet à l'infini). La deuxième lentille (l'oculaire) est une loupe qui permet d'observer l'image précédente.

Pour ne pas fatiguer l'œil, le plan focal objet de l'oculaire coïncide avec le plan focal image de l'objectif ; c'est pour cette raison que la lunette est dite afocale.

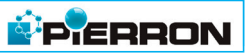

#### Le matériel utilisé :

- ❑ le banc optique
- ❑ les lentilles
- ❑ la source lumineuse et son alimentation

#### Le matériel complémentaire

- ❑ le diaphragme Ø 10 mm de l'ensemble diapositives pour l'optique (réf. 00753.10)
- $\Box$  une lentille Ø 40 mm de focale F = +200 mm (réf. 02885.10)
- ❑ un cavalier pour banc prismatique (réf. 35022.10)
- $\Box$  une tige rigide de 40 cm de long et de la ficelle fine
- ❑ dessiner avec un feutre permanent, au centre d'un rond de 3,5 cm de diamètre, découpé dans une feuille transparente pour photocopieuse, une grille carrée de 1 cm de côté avec un espacement de 2 mm entre les traits ; scotcher cette grille sur le diaphragme ; ce sera l'objet à observer

# La manipulation :

- Placer la lampe sur le banc.
- Placer le diaphragme muni de la grille, devant la lampe.
- Placer la lentille convergente  $F = +100$  mm à 10 cm de la grille ; ajuster la lentille afin d'obtenir une image à l'infini ; cette image sera l'objet étudié.
- Si c'est possible, diminuer fortement l'intensité de la lumière émise.
- Placer l'objectif (lentille convergente  $F = +200$  mm) sur le banc.
- Placer, 25 cm plus loin, l'oculaire (lentille convergente  $F = +50$  mm); faire la mise au point en déplaçant éventuellement l'oculaire.
- Solidariser les deux lentilles à l'aide de la tige rigide que l'on fixera sur les supports des lentilles avec de la ficelle par exemple.
- Déplacer l'ensemble ainsi constitué en regardant au travers de l'oculaire
- Constater que les traits de la grille sont grossis quelle que soit la position de cet ensemble.

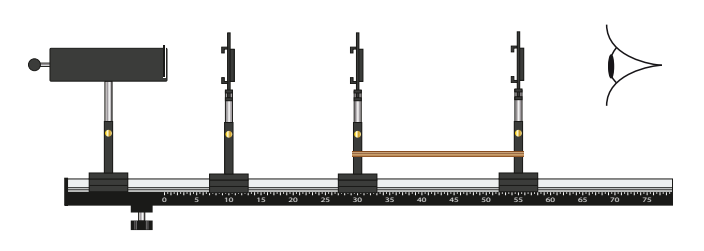

 $F_2$   $F_2'$ A0  $B<sub>0</sub>$  $L_0$   $L_1$   $L_2$ F1'  $\overline{O_0}$   $\overline{O_1}$   $\overline{O_2}$ 

L'expression du grossissement de la lunette est :

$$
G = \frac{\overline{O_1F'_1}}{\overline{O_2F'_2}}
$$

- Échanger les lentilles  $\mathsf{L}_1^{}$  et  $\mathsf{L}_2^{}$ .
- Faire les ajustements nécessaires.
- Constater que le grossissement est moindre dans ce cas.

# 8.2. La lunette de Galilée

#### Le principe :

Cette lunette associe une lentille divergente (l'oculaire) à une lentille convergente (l'objectif).

Pour que cette lunette soit afocale, il faut que la distance entre les deux lentilles soit égale à la somme algébrique des distances focales ;

La distance focale de la lentille divergente étant de -100 mm, la seule lentille convergente que l'on puisse lui associer est celle de distance focale +200 mm, la distance entre les deux lentilles étant alors de 10 cm.

# La manipulation :

- Placer la lampe ainsi que l'objet (le diaphragme muni de la grille) sur le banc.
- $-$  Placer la lentille de distance focale  $+100$  mm sur le banc et ajuster sa position pour obtenir une image nette à l'infini.
- Diminuer si possible la luminosité de la lampe.
- $-$  Placer la lentille convergente de distance focale  $+200$  mm sur le banc.
- Placer la lentille divergente à 10 cm derrière la lentille convergente.
- Ajuster la position de la lentille divergente afin d'observer, en regardant à travers la lentille, l'image nette de la grille (on n'en voit qu'un détail).

**P** ERRON

Remarque : il se peut qu'on ne distingue pas bien l'image ; il faut alors utiliser l'autre œil (œil directeur) pour l'observation

**P** ERRON

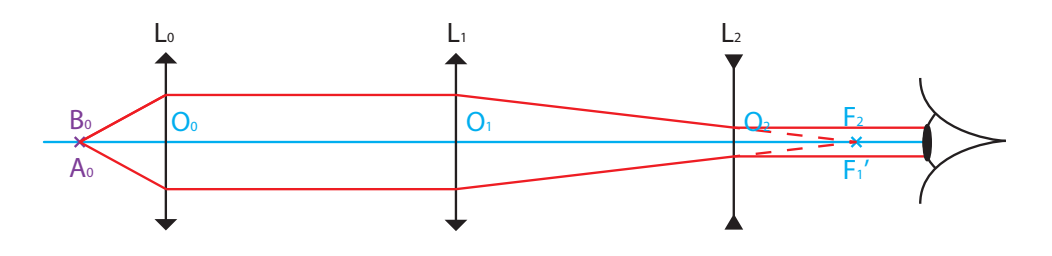

#### 9 - La dispersion de la lumière

#### Le matériel utilisé :

- ❑ le banc optique
- $\Box$  la lentille convergente  $F = +100$  mm
- ❑ l'écran
- ❑ les porte-lentille/porte-diapositive
- ❑ la source lumineuse et son alimentation

#### Le matériel complémentaire

- ❑ une fente du jeu de sept diaphragmes et fentes (réf. 04486.10)
- ❑ des réseaux de 100, 300 et 600 traits/mm (réf. 09827.10, 09828.10 et 04444.10)
- $\Box$  un lot de six filtres de couleurs (réf. 02509.10)

# La manipulation :

- Placer la lampe sur le banc.
- Placer la fente devant la lampe pour éviter toute lumière parasite.
- Placer la lentille à 15 cm environ de la fente.
- Placer l'écran à l'extrémité du banc.
- Ajuster la position de la lentille pour obtenir une image nette sur l'écran.
- Intercaler alors, entre la lentille et l'écran les réseaux (on commencera par le réseau de 100 traits par mm, puis par celui de 300 et enfin par celui de 600 traits par mm).
- Observer que l'image sur l'écran n'est quère modifiée.
- Par contre, en déplaçant latéralement dans le plan de l'écran, une feuille de papier blanc, on observe un beau spectre de la lumière blanche (de multiples images colorées de la fente).

– Placer successivement les différents filtres de couleurs derrière la fente et faire le tri entre filtres de couleurs primaires et filtres de couleurs secondaires.

**P** ERRON

– Calculer la longueur d'onde des différentes lumières en s'aidant du schéma ci-dessous et de la formule associée :

$$
\sin \theta = \frac{k \lambda}{a}
$$

Ici,  $\mathbf{k} = 1$  (c'est la première image déviée de la fente)

a est le pas du réseau, c'est-à-dire la distance entre deux traits consécutifs du réseau (par exemple, pour le réseau de 600 traits/mm, le pas vaut 1 mm/600  $=$  $1,67.10^{6}$  m)

λ est la longueur d'onde cherchée

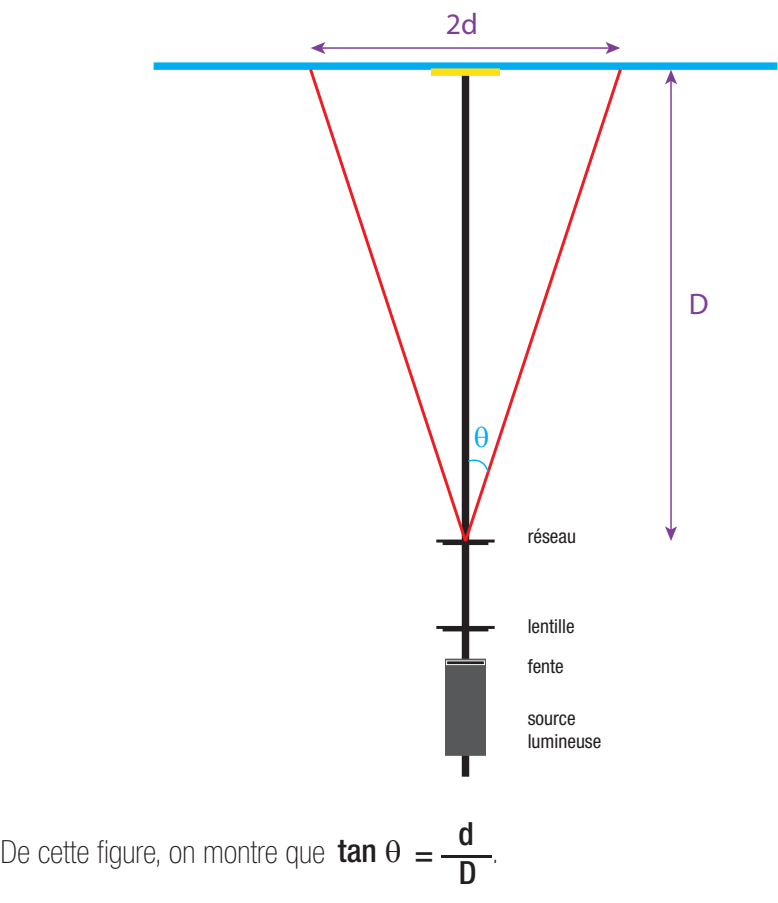

Pour déterminer **a**, il suffit de mesurer **D** et **d** puis d'appliquer la formule indiquée.

# Notes

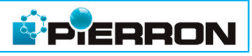

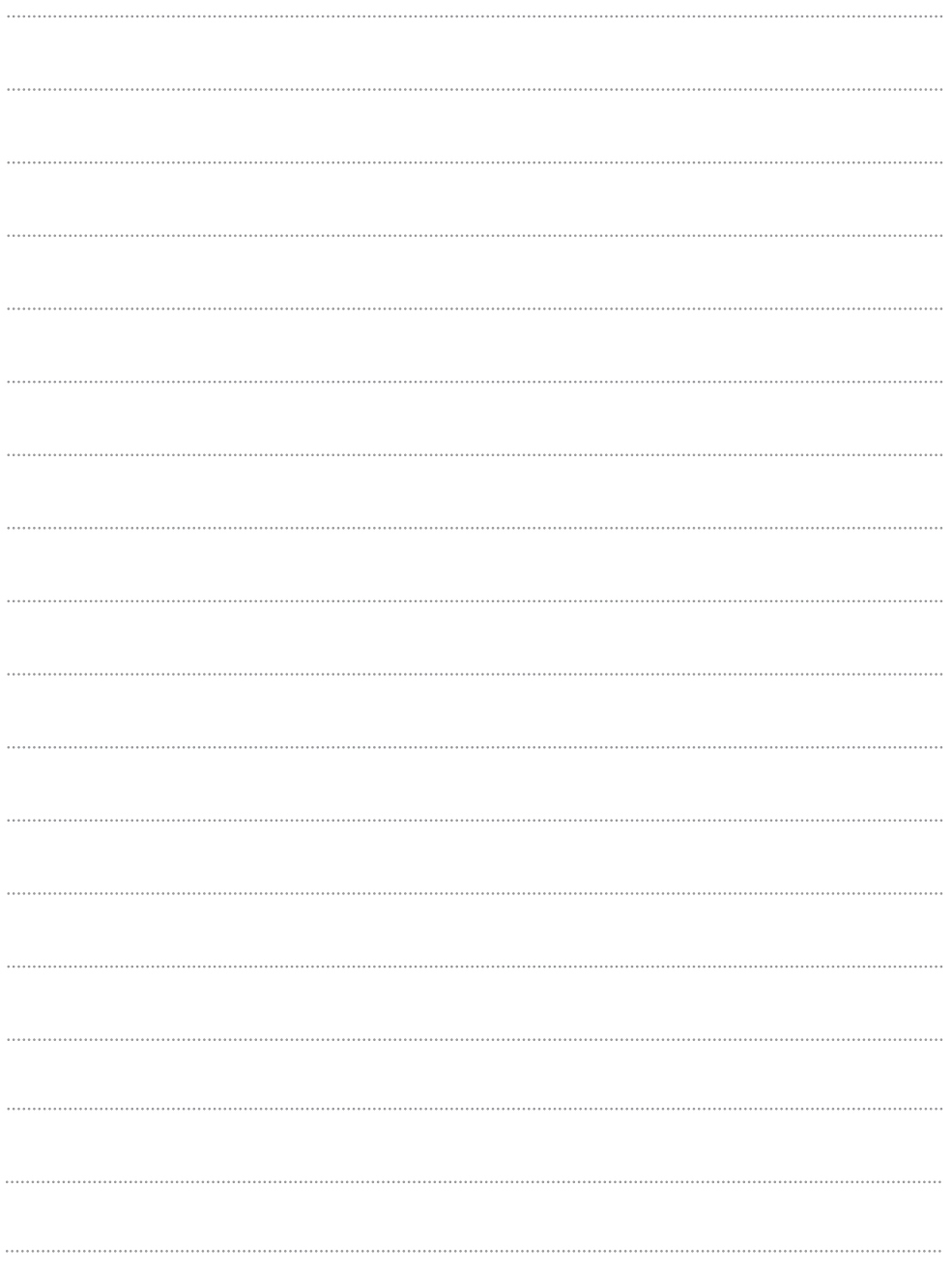

# Entretien et Garantie

#### ■ Entretien

Aucun entretien particulier n'est nécessaire au fonctionnement de votre appareil. Toutes les opérations de maintenance ou de réparation doivent être réalisées par PIERRON - ASCO & CELDA. En cas de problème, n'hésitez pas à contacter le Service Clients.

#### ■ Garantie

Les matériels livrés par PIERRON - ASCO & CELDA sont garantis, à compter de leur livraison, contre tous défauts ou vices cachés du matériel vendu. Cette garantie est valable pour une durée de 2 ans après livraison et se limite à la réparation ou au remplacement du matériel défectueux. La garantie ne pourra être accordée en cas d'avarie résultant d'une utilisation incorrecte du matériel.

Sont exclus de cette garantie : la verrerie de laboratoire, les lampes, fusibles, tubes à vide, produits, pièces d'usure, matériel informatique et multimédia.

Certains matériels peuvent avoir une garantie inférieure à 2 ans, dans ce cas, la garantie spécifique est indiquée sur le catalogue ou document publicitaire.

Le retour de matériel sous garantie doit avoir notre accord écrit.

Vices apparents : nous ne pourrons admettre de réclamation qui ne nous serait pas parvenue dans un délai de quinze jours après livraison au maximum. À l'export, ce délai est porté à un mois.

La garantie ne s'appliquera pas lorsqu'une réparation ou intervention par une personne extérieure à notre Société aura été constatée.

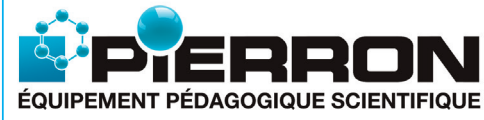

PIERRON - ASCO & CELDA CS 80609 • 57206 SARREGUEMINES Cedex • France Tél.: 03 87 95 14 77 Fax: 03 87 98 45 91 E-mail : education-france@pierron.fr

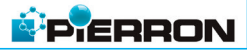